# **C\_AUDSEC\_731Q&As**

SAP Certified Technology Associate - SAP Authorization and Auditing for SAP NetWeaver 7.31

### **Pass SAP C\_AUDSEC\_731 Exam with 100% Guarantee**

Free Download Real Questions & Answers **PDF** and **VCE** file from:

**https://www.leads4pass.com/c\_audsec\_731.html**

### 100% Passing Guarantee 100% Money Back Assurance

Following Questions and Answers are all new published by SAP Official Exam Center

- **C** Instant Download After Purchase
- **83 100% Money Back Guarantee**
- 365 Days Free Update

**Leads4Pass** 

800,000+ Satisfied Customers

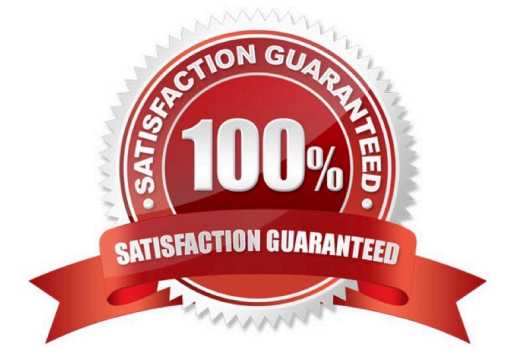

#### **QUESTION 1**

Which transaction do you use to set distribution parameters for Central User Administration (CUA)?

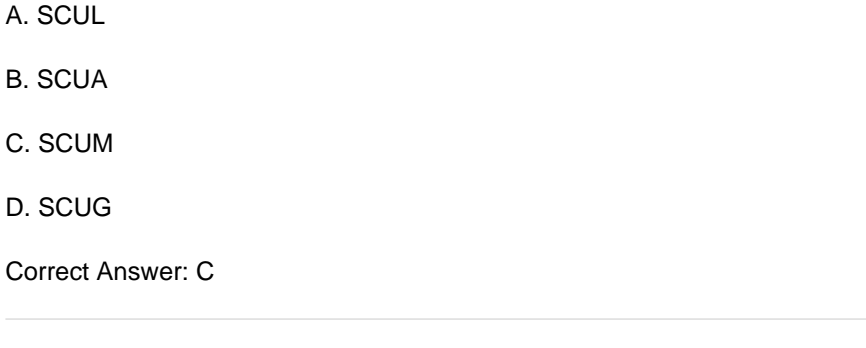

#### **QUESTION 2**

A security manager is asked to gather the average dialog response time over the last 30 minutes. Which of the following transactions can list this information?

- A. RZ03
- B. RZ10
- C. RZ01
- D. RZ20
- Correct Answer: D

#### **QUESTION 3**

Which transaction can you use to create background jobs?

- A. SU10
- B. PFCG
- C. SM36
- D. SA38
- Correct Answer: C

#### **QUESTION 4**

What data can you edit on the Logon Data tab of the User Maintenance tranasction (SU01)? Note: There are 2 correct answers to this question.

A. User logon language

- B. User parameters
- C. User group for authorization checks
- D. User type
- Correct Answer: CD

#### **QUESTION 5**

Which of the following can you use to create users in the context of active Central User Administration (CUA)?

- A. Transaction SU01 in the central system
- B. Transaction PFCG in the child system
- C. Transaction PFCG in the central system
- D. Transaction SU01 in the child system

Correct Answer: A

#### **QUESTION 6**

Why would you add project views of the Implementation Guide (IMG) to an existing role?

- Note: There are 2 correct answers to this question.
- A. To display the transactions of the project views in the Session Manager
- B. To duplicate the menu of the project views from another Customizing role
- C. To assign the project views to users
- D. To generate the authorizations for the project views

Correct Answer: CD

#### **QUESTION 7**

What are audit categories of the Audit Information System (AIS)?

- A. System and business audit
- B. Business and process audit
- C. Business and functional audit
- D. System and security audit

Correct Answer: A

#### **QUESTION 8**

To provide continuous access management (stay clean), which of the following can you use to establish end-to-end compliance with SAP Access Control?

Note: There are 3 correct answers to this question.

- A. Enterprise Role Management
- B. Periodic access review and audit
- C. Compliant User Provisioning
- D. AIS reports
- E. Superuser Privilege Management

Correct Answer: ACE

#### **QUESTION 9**

Which action is the last step in the setup of Central User Administration (CUA)?

- A. Create the user master (transaction SU01).
- B. Check distribution logs (transaction SCUL).
- C. Synchronize the company addresses to CUA (transaction SCUG).
- D. Set the parameters for field distribution (transaction SCUM).

Correct Answer: B

#### **QUESTION 10**

For which of the following is the Secure Socket Layer (SSL) in an SAP NetWeaver AS environment used? Note: There are 2 correct answers to this question.

- A. To transmit individual messages securely over the network
- B. To create a secure connection between client and server
- C. To create a secure connection between the database and a client
- D. To secure HTTP communication for users connecting via Web browser

Correct Answer: BD

#### **QUESTION 11**

Which of the following are benefits of using Security Optimization Self Service? Note: There are 2 correct answers to this question.

- A. It requires no license key for configuration.
- B. It updates an SAP system against intruders.
- C. It automatically implements security recommendations.
- D. It allows customized authorization checks.

Correct Answer: AD

#### **QUESTION 12**

You want to administer the following clients from a master client:

3 clients of a development system 2 clients of a test system 2 clients of a production system

How many Remote Function Call (RFC) connections are required in Central User Administration (CUA)?

A. 15 B. 14 C. 8 D. 10 Correct Answer: D

#### **QUESTION 13**

What data is transferred from a reference role to a derived role? Note: There are 2 correct answers to this question.

- A. Reports
- B. Profiles
- C. User assignments
- D. Transactions

Correct Answer: AD

#### **QUESTION 14**

Which of the following status texts indicates that the proposed value for at least one field in the subordinate levels of the hierarchy has been changed from the SAP default value?

#### A. Standard

- B. Manual
- C. Maintained
- D. Changed
- Correct Answer: D

#### **QUESTION 15**

Transaction CPH1 does not have proper default authorization objects. This requires you to manually add the S\_PROGRAM authorization object every time you insert the transaction into a role.

Which transaction do you use to set default authorization objects on transaction CPH1 to avoid the manual step?

- A. SU25
- B. SU24
- C. SU01
- D. SU21
- Correct Answer: B

[C\\_AUDSEC\\_731 PDF](https://www.leads4pass.com/c_audsec_731.html) **[Dumps](https://www.leads4pass.com/c_audsec_731.html)** 

[C\\_AUDSEC\\_731 Practice](https://www.leads4pass.com/c_audsec_731.html) **[Test](https://www.leads4pass.com/c_audsec_731.html)** 

[C\\_AUDSEC\\_731 Exam](https://www.leads4pass.com/c_audsec_731.html) **[Questions](https://www.leads4pass.com/c_audsec_731.html)**